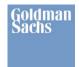

# GS Collections and Java 8

#### JCP Executive Committee F2F Meeting – London, UK

May 13-14, 2014

These materials ("Materials") are confidential and for discussion purposes only. The Materials are based on information that we consider reliable, but Goldman Sachs does not represent that it is accurate, complete and/or up to date, and it should not be relied on as such. The Materials do not constitute advice nor is Goldman Sachs recommending any action based upon them. Opinions expressed may not be those of Goldman Sachs unless otherwise expressly noted. As a condition to Goldman Sachs presenting the Materials to you, you agree to treat the Materials in a confidential manner and not disclose the contents thereof without the permission of Goldman Sachs.

5/12/2014

© 2014 Goldman Sachs. All rights reserved.

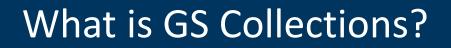

- Open source Java collections framework developed in Goldman Sachs
  - In development since 2004
  - Hosted on GitHub w/ Apache 2.0 License
    - github.com/goldmansachs/gs-collections
- GS Collections Kata
  - Internal training developed in 2007
  - Taught to > 1,500 GS Java developers
  - Hosted on GitHub w/ Apache 2.0 License
    - github.com/goldmansachs/gs-collections-kata

# Why did we build GS Collections?

- 1. Extensive use of collections across all of our Java code
- 2. Fast response times needed so collections in memory
  - Optimizations for both space and speed
- 3. Constantly changing environment
  - Less boilerplate code to maintain is more desirable so we can focus on business opportunities
- 4. Usage of patterns improves code review speed and quality
  - Great support in modern IDE's for pattern based operations
- 5. Needed features from all of the major collection libraries
  - We get to have that without having to manage the vastness of that diversification

- 1. Object-Oriented Design + Functional API
- 2. Rich Lambda-Ready Iteration API
  - Fluent API that works great with Java 8
- 3. Memory Efficient Containers
- 4. Completely compatible with JDK interfaces
- 5. Additional Object Containers not in JDK
- 6. Primitive Containers
- 7. Immutable Containers
- 8. Parallel Eager and Lazy iteration
- 9. Similar to Smalltalk (api) and Scala (hierarchy)

- Do you use GS Collections today?
- Is there anything that keeps you from using GS Collections in your code bases?
- What are our plans for Java 9/10 for the Java Collections framework?
  - Will anyone sponsor a JSR for Collections 2?
  - Should GS sponsor a JSR for Collections 2?
- Should a Java Collections 2 implementation "Rock Hard or Go Home"?
  - Full primitive support, immutable containers, multimaps, bags, bimaps, eager/lazy, serial/parallel, etc.

### Framework Comparisons

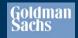

| Features              | GSC 5.0                                             | Java 8                   | Guava              | Trove            | Scala                                         |
|-----------------------|-----------------------------------------------------|--------------------------|--------------------|------------------|-----------------------------------------------|
| Rich API              | ~                                                   | ~                        | <b>~</b>           |                  | ¥                                             |
| Interfaces            | Readable, Mutable,<br>Immutable,<br>FixedSize, Lazy | Mutable,<br>Stream       | Mutable,<br>Fluent | Mutable          | Readable,<br>Mutable,<br>Immutable, Lazy      |
| Optimized Set & Map   | ✓ (+Bag)                                            |                          |                    | ~                |                                               |
| Immutable Collections | ~                                                   |                          | ~                  |                  | ~                                             |
| Primitive Collections | <ul><li>✓ (+Bag,</li><li>+Immutable)</li></ul>      |                          |                    | ~                |                                               |
| Multimaps             | <ul><li>✓ (+Bag,</li><li>+SortedBag)</li></ul>      |                          | ✓ (+Linked)        |                  | (Multimap trait)                              |
| Bags (Multisets)      | ~                                                   |                          | ~                  |                  |                                               |
| BiMaps                | ~                                                   |                          | ~                  |                  |                                               |
| Iteration Styles      | Eager/Lazy,<br>Serial/Parallel                      | Lazy,<br>Serial/Parallel | Lazy,<br>Serial    | Eager,<br>Serial | Eager/Lazy,<br>Serial/Parallel<br>(Lazy Only) |

#### **GS** Collections: Design Concepts

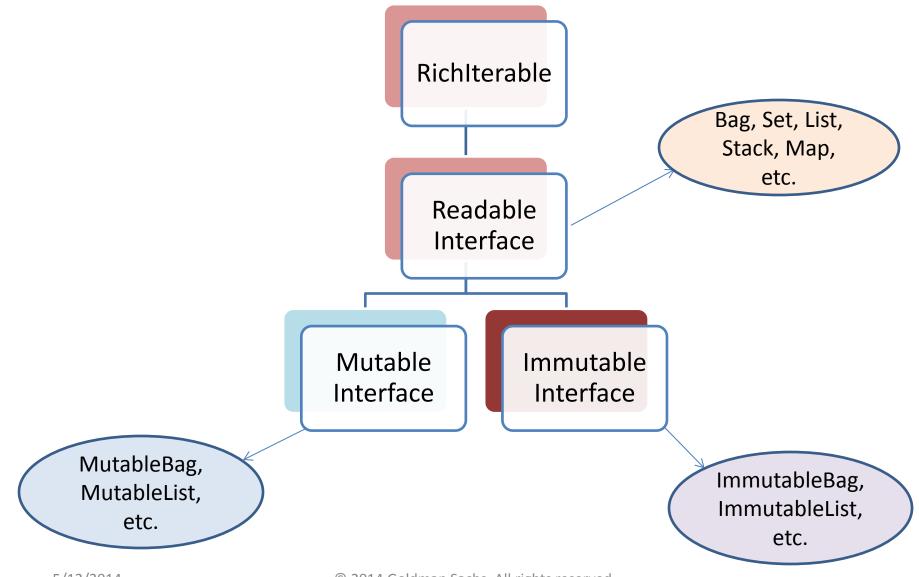

dman

<sup>© 2014</sup> Goldman Sachs. All rights reserved.

## GS Collections: Richlterable API

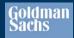

#### RichIterable interface: 50+ Unique Methods, 75+ Total Methods (w/overloads)

| λ aggregateBy         | $\lambda$ flatCollect      | notEmpty                                |
|-----------------------|----------------------------|-----------------------------------------|
| λ aggregateInPlaceBy  | $\lambda$ forEach          | $\lambda$ partition                     |
| λ allSatisfy          | $\lambda$ forEachWith      | $\lambda$ reject                        |
| λ anySatisfy          | $\lambda$ forEachWithIndex | $\lambda$ rejectWith                    |
| appendString          | getFirst                   | $\lambda$ select                        |
| asLazy                | getLast                    | $\lambda$ selectWith                    |
| chunk                 | λ groupBy                  | size                                    |
| $\lambda$ collect     | $\lambda$ groupByEach      | toArray                                 |
| $\lambda$ collectIf   | $\lambda$ injectInto       | toBag                                   |
| $\lambda$ collectWith | isEmpty                    | toList                                  |
| contains              | Iterator                   | λ toMap                                 |
| containsAll           | makeString                 | toSet                                   |
| containsAllArguments  | λ max                      | $\lambda$ toSortedList / toSortedListBy |
| containsAllIterable   | λ maxBy                    | $\lambda$ toSortedMap                   |
| λ count               | <mark>λ</mark> min         | $\lambda$ toSortedSet / toSortedSetBy   |
| λ detect              | <mark>λ</mark> minBy       | zip                                     |
| λ detectIfNone        | $\lambda$ noneSatisfy      | zipWithIndex                            |

© 2014 Goldman Sachs. All rights reserved.

#### Eager versus Lazy Iteration

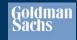

| Iteration Style                           | GSC Example                                                                                                    | JDK 8 Example                                                                                                    |
|-------------------------------------------|----------------------------------------------------------------------------------------------------|----------------------------------------------------------------------------------------------------|
| Serial Eager<br>(collect)                 | <pre>List<address> addresses =     people.collect(Person::getAddress);</address></pre>                                                      |                                                                                                    |
| Serial Lazy<br>(collect / map)            | <pre>LazyIterable<address> addresses =     people.asLazy()     .collect(Person::getAddress);</address></pre>                                | <pre>Stream<address> addresses =     people.stream()     .map(Person::getAddress);</address></pre>                                         |
| Serial Lazy<br>(collect / map,<br>toList) | <pre>List<address> addresses =     people.asLazy()         .collect(Person::getAddress)         .toList();</address></pre>                  | <pre>List<address> addresses =     people.stream()         .map(Person::getAddress)         .collect(Collectors.toList());</address></pre> |
| Parallel Eager                            | <pre>Collection<address> addresses =    ParallelIterate.collect(         people, Person::getAddress);</address></pre>                       |                                                                                                    |
| Parallel Lazy                             | <pre>ParallelListIterable<address> addresses =     people.asParallel(executor, batchSize)     .collect(Person::getAddress);</address></pre> | <pre>Stream<address> addresses =     people.parallelStream()     .map(Person::getAddress);</address></pre>                                 |

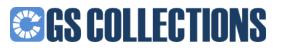

- 295,036 lines of Java code
- 9,959 lines of Scala code
- 76,240 lines of StringTemplate templates

- Total Java code after code generation:
  - -1,438,477 lines of Java code your developers don't have to write and can use for free

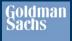

## Reducing code using lambdas

- Converted nearly all of our anonymous inner classes in tests to lambdas and method references.
- 9% reduction of code in our unit test module
   Dropped from 105,206 LOC to 95,775
- Many examples of code savings from Java 8 can be found in our <u>unit test suite module in</u> <u>GitHub</u>.
  - Possibly one of the first large scale usages of Java
     8 lambdas and method references in a code base

- UnifiedMap built without using Entry objects.
- UnifiedSet not built using a map.
- Empty should be empty.
- Primitive Collections.
- Memory efficient containers for small-sized collections (>1 and < 11).</li>

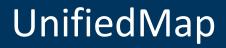

- For every put, HashMap creates an Entry object.
- UnifiedMap stores keys and values in alternate slots on a single array.
- Consecutive memory locations are faster to access.

### Save 50% Memory with the GSC UnifiedMap

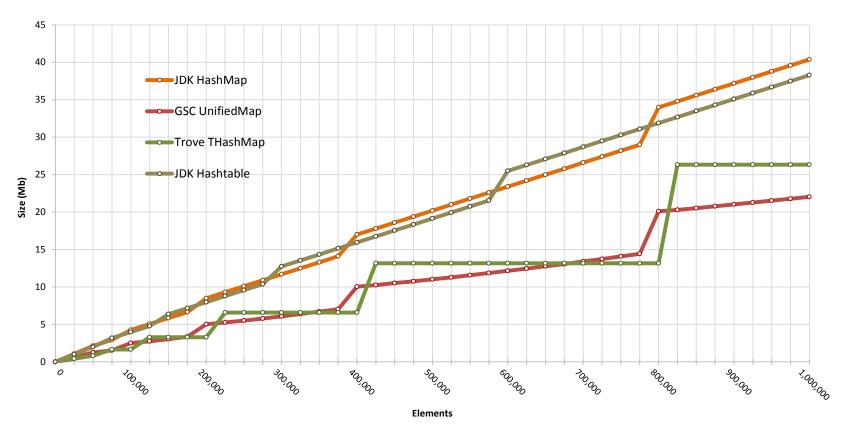

#### Mutable Map

Goldman Sachs

4/26/2014

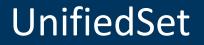

Goldman Sachs

- HashSet uses HashMap as its backing collection.
- For every add, an Entry object is created with the element as key and null value.
- UnifiedSet uses an array as its backing collection.

#### Save 400% Memory with the GSC UnifiedSet

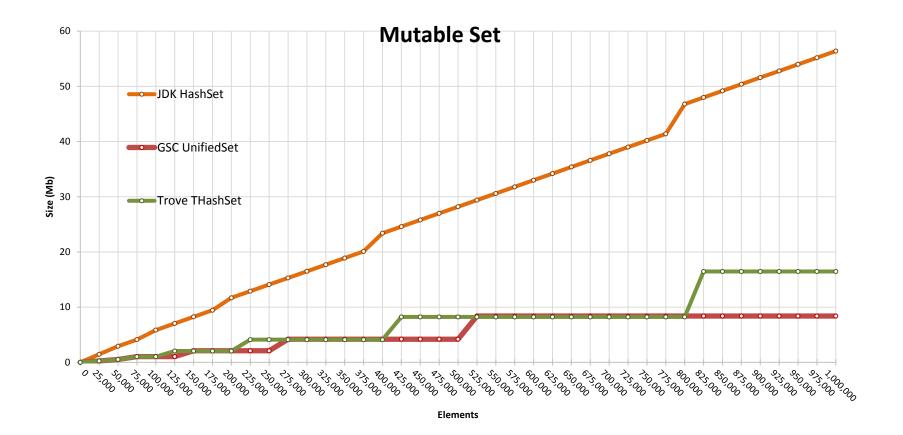

Goldman Sachs

## **Primitive Collections**

#### • What are primitives?

- Not everything in java is an Object.
- Primitive types are *automatic* variables that are not references.
- The variables hold the value and its place on the stack, so it's much more efficient.

#### • Why primitive collections?

- Reduced memory usage
- Improved performance
- Eliminates the need to depend on multiple libraries PCJ, Trove etc.
- What primitive collections are available in GSC?
  - List, Set, Map, Stack, Bag

#### • For what all primitive types?

• All eight: boolean, byte, char, double, float, int, long, short

## Save Memory with Primitive Collections: IntList

IntList

Goldman Sachs

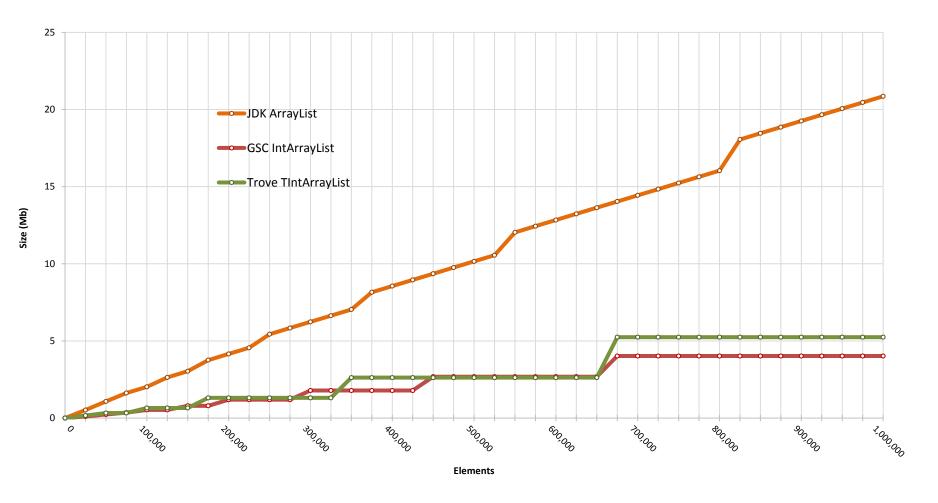

- Do you use GS Collections today?
- Is there anything that keeps you from using GS Collections in your code bases?
- What are our plans for Java 9/10 for the Java Collections framework?
  - Will anyone sponsor a JSR for Collections 2?
  - Should GS sponsor a JSR for Collections 2?
- Should a Java Collections 2 implementation "Rock Hard or Go Home"?
  - Full primitive support, immutable containers, multimaps, bags, bimaps, eager/lazy, serial/parallel, etc.

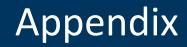

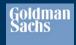

- GS Collections Class Hierarchy
- GS Collections Java 8 Code examples

### GS Collections: Collection Hierarchy

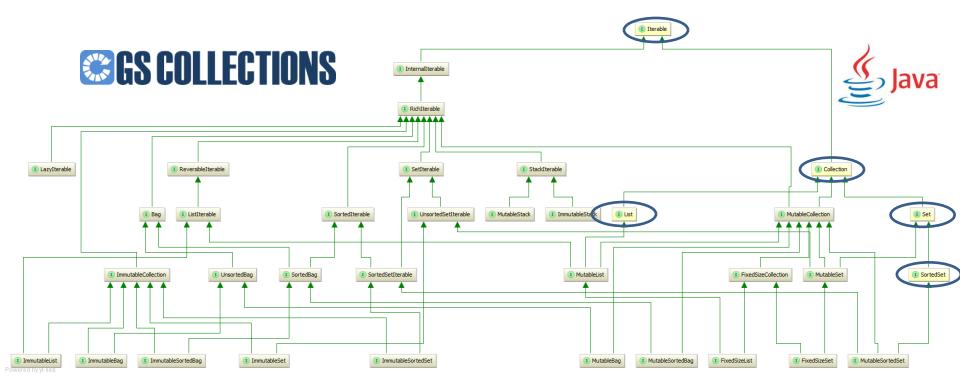

dman

sachs

#### GS Collections adds 30 interfaces to enhance the 5 basic JDK Collections interfaces

#### GS Collections: Map Hierarchy

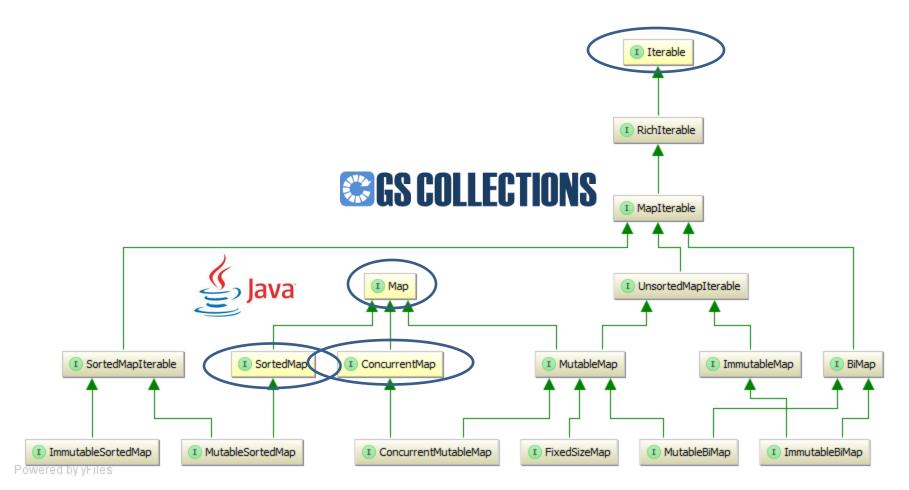

oldman

Sachs

#### GS Collections adds 12 interfaces to enhance the 3 basic JDK Map interfaces Note: GS Collections Maps are RichIterable on their values

### GS Collections: Multimap Hierarchy

# **GS COLLECTIONS**

dman

sach

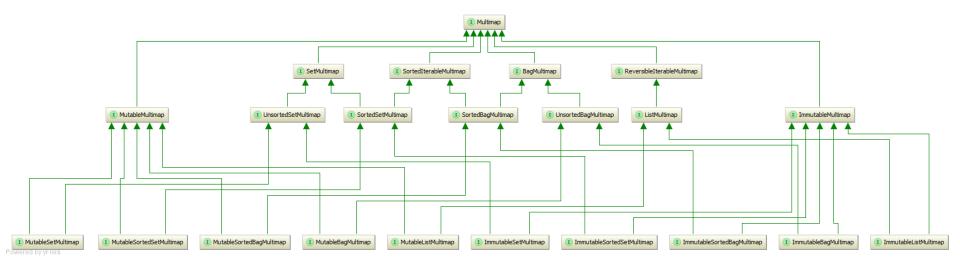

#### GS Collections adds 22 interfaces to support different forms of Multimaps

### GS Collections: PrimitiveIterable Hierarchy

# **GS COLLECTIONS**

Goldman

Sachs

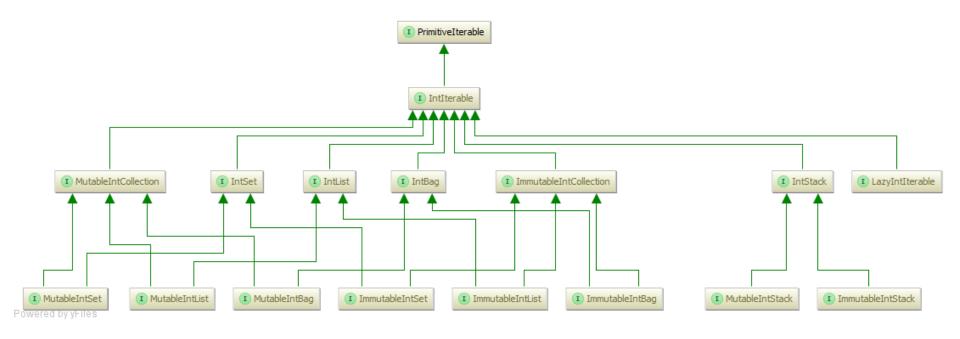

GS Collections adds 16 interfaces x 8 primitive types (boolean, byte, char, double, float, int, long, short)

### GS Collections: ParallelIterable Hierarchy

# **GS COLLECTIONS**

Goldman

Sachs

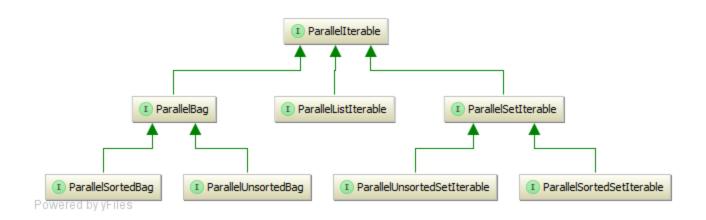

#### Java 8 Streams

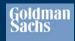

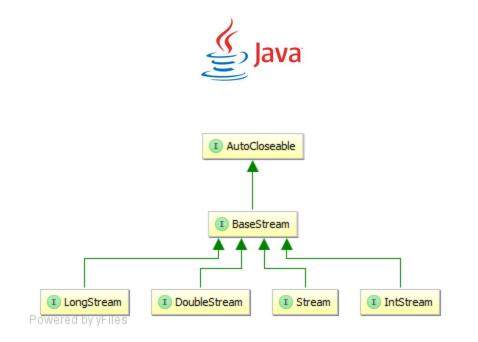

# GSC Kata Example#1 w/ JDK 5-7

```
@Test
public void getCustomerNames()
{
    Function<Customer, String> fn = new Function<Customer, String>()
    {
        @Override
        public String valueOf(Customer customer)
            return customer.getName();
        }
    };
    /**
     * Get the name of each of the company's customers.
     */
    MutableList<Customer> customers = this.company.getCustomers();
    MutableList<String> names = customers.collect(fn);
    MutableList<String> expectedNames =
        FastList.newListWith("Fred", "Mary", "Bill");
    Assert.assertEquals(expectedNames, names);
}
```

```
@Test
public void getCustomerNames()
{
    /**
     * Get the name of each of the company's customers.
     */
    MutableList<Customer> cs = this.company.getCustomers();
    MutableList<String> names = cs.collect(Customer::getName);
    MutableList<String> expected =
        FastList.newListWith("Fred", "Mary", "Bill");
    Assert.assertEquals(expected, names);
}
```

\* Saved 8 lines of code with method reference \*

## GSC Kata Example#2 w/ JDK 5-7

```
@Test
public void filterOrderValues()
{
    MutableList<Order> orders = this.company.getMostRecentCustomer().getOrders();
    DoubleList filtered = this.company.getMostRecentCustomer()
        .getOrders()
        .asLazy()
        .collectDouble(Order.TO VALUE)
        .select(DoublePredicates.greaterThan(1.5))
        .toSortedList();
    Assert.assertEquals(DoubleArrayList.newListWith(1.75, 372.5), filtered);
}
public class Order
{
    public static final DoubleFunction<Order> TO VALUE = new DoubleFunction<Order>()
    {
```

```
public static final DoubleFunction<Order> TO_VALUE = New DoubleFunction<Order
{
    public double doubleValueOf(Order order)
    {
        return order.getValue();
    }
};
...</pre>
```

```
@Test
public void filterOrderValues()
{
    DoubleList filtered = this.company.getMostRecentCustomer()
        .getOrders()
        .asLazy()
        .collectDouble(Order::getValue)
        .select(value -> value > 1.5)
        .toSortedList();
    Assert.assertEquals(
        DoubleArrayList.newListWith(1.75, 372.5),
        filtered);
}
```

\* Saved 8 lines of code with method reference \*

#### References

• Oracle and Java are registered trademarks of Oracle and/or its affiliates. Other names may be trademarks of their respective owners.

dman